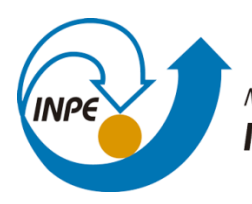

MINISTÉRIO DA CIÊNCIA, TECNOLOGIA, INOVAÇÕES E COMUNICAÇÕES INSTITUTO NACIONAL DE PESQUISAS ESPACIAIS

# **DESENVOLVIMENTO DE PROGRAMA DE EQUILÍBRIO QUÍMICO PARA APLICAÇÕES EM COMBUSTÃO E PROPULSÃO**

José Raimundo da Silva Junior

Relatório de Iniciação Científica do programa PIBIC, orientada pelo Dr. Fernando de Souza Costa

INPE

Cachoeira Paulista

2021

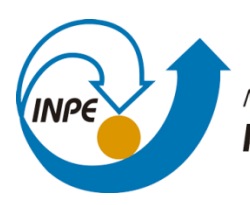

MINISTÉRIO DA CIÊNCIA, TECNOLOGIA, INOVAÇÕES E COMUNICAÇÕES INSTITUTO NACIONAL DE PESQUISAS ESPACIAIS

# **DESENVOLVIMENTO DE PROGRAMA DE EQUILÍBRIO QUÍMICO PARA APLICAÇÕES EM COMBUSTÃO E PROPULSÃO**

José Raimundo da Silva Junior

Relatório de Iniciação científica do programa PIBIC, orientada pelo Dr. Fernando de Souza Costa

INPE

Cachoeira Paulista

2021

# **AGRADECIMENTOS**

Ao meu orientador, Dr. Fernando de Souza Costa, por me passar todo conhecimento necessário ao projeto.

Agradeço ao aluno de Doutorado, Danilo Almeida Machado, por me incentivar a entrar na área de combustão.

Ao CNPq pelo incentivo financeiro, cujo qual foi imprescindível ao desenvolvimento do programa de equilíbrio químico.

#### **RESUMO**

Este relatório descreve o programa de equilíbrio químico CEQ-INPE escrito na linguagem de programação Python e desenvolvido para aplicações em combustão e propulsão. Para o desenvolvimento do código foram inicialmente revisados conceitos de química, combustão, propriedades de misturas, termodinâmica, energias livres, constantes de equilíbrio, multiplicadores de Lagrange e sintaxe da linguagem Python. As condições de equilíbrio para diferentes processos reativos considerados (HP, TP, UV, TV) foram determinadas com base na minimização direta da energia livre de Gibbs ou da energia livre de Helmholtz, referentes à mistura dos produtos das reações, garantindo-se a conservação dos átomos com a aplicação da técnica dos multiplicadores de Lagrange. Os sistemas de equações não lineares obtidos foram resolvidos por meio do método de Newton-Raphson para várias dimensões. O programa obtém as propriedades de equilíbrio para reações entre misturas de combustíveis do tipo CHON e oxidantes do tipo HON, com razões de equivalência entre 0,1 e 3. O código também apresenta uma interface gráfica, com opções para entrada de dados e visualização dos resultados. A fim de se verificar a acurácia do código desenvolvido, os resultados obtidos com o CEQ-INPE foram comparados a resultados do programa CEA2-NASA (*Chemical Equilibrium with Applications*), verificando-se excelente concordância para processos a pressão e entalpia constantes (HP), temperatura e pressão constantes (TP), energia interna e volume constantes (UV) ou temperatura e volume constantes (TV).

Palavras-chave: Equilíbrio Químico, Minimização da Energia Livre, Combustão, Propulsão, CEQ-INPE

#### **ABSTRACT**

This report describes the CEQ-INPE chemical equilibrium code written in the Python programming language and intended for combustion and propulsion applications. Initially, fundamental concepts of chemical reactions, combustion, mixture properties, thermodynamics, free energies, equilibrium constants, Lagrange multipliers and Python language were studied. Equilibrium conditions for the different reactive processes considered were determined from direct minimization of Gibbs free energy or Helmholtz free energy of the reaction products, ensuring the conservation of atoms with application of Lagrange multipliers. The nonlinear systems of equations obtained were solved using the Newton-Raphson method for several dimensions. The program provides the equilibrium properties for reactions between CHON-type fuel mixtures and HON-type oxidizers, with equivalence ratios between 0.1 and 3. The code also features a graphical interface, with options for data input and visualization of the results. In order to verify the accuracy of the CEQ-INPE code, the results obtained were compared to results from the CEA2-NASA (Chemical Equilibrium with Applications) program, and an excellent agreement of the results was verified for processes at constant pressure and enthalpy (HP), constant temperature and pressure (TP), constant internal energy and volume (UV) or constant temperature and volume (TV)

Keywords: Chemical Equilibrium, Free Energy Minimization, Combustion, Propulsion, CEQ-INPE

# **LISTA DE ILUSTRAÇÕES**

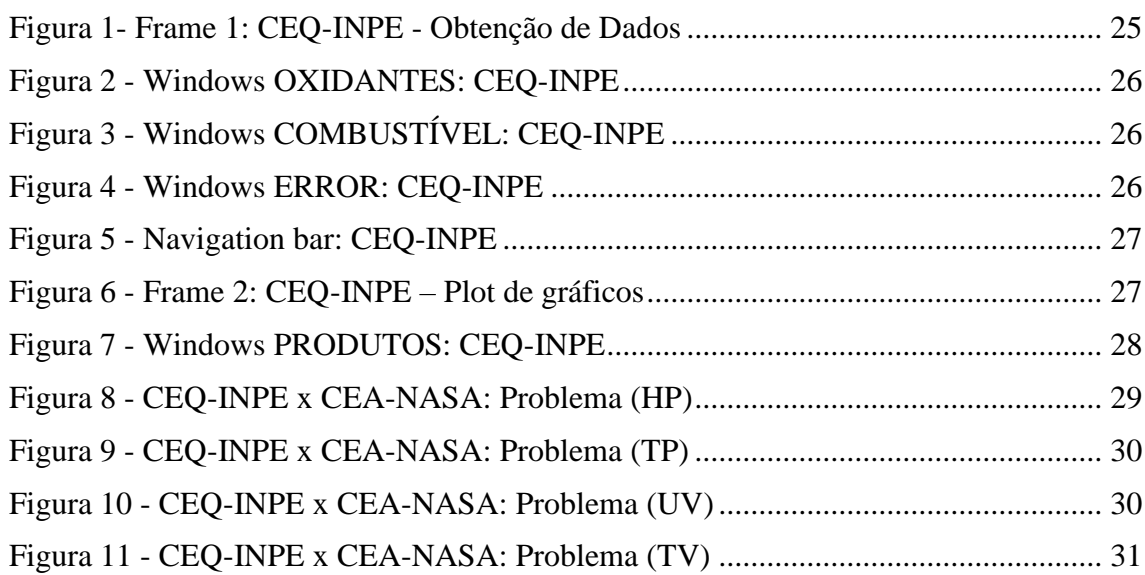

### **LISTA DE TABELAS**

**Pág.**

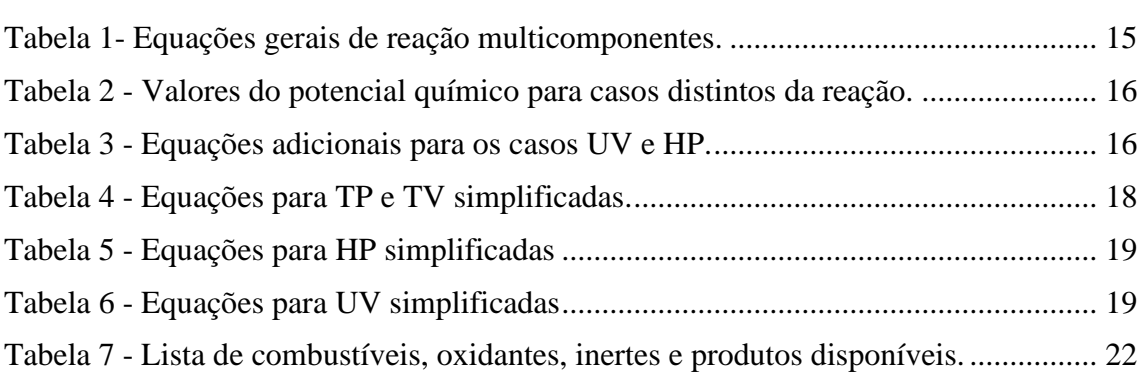

# **SUMÁRIO**

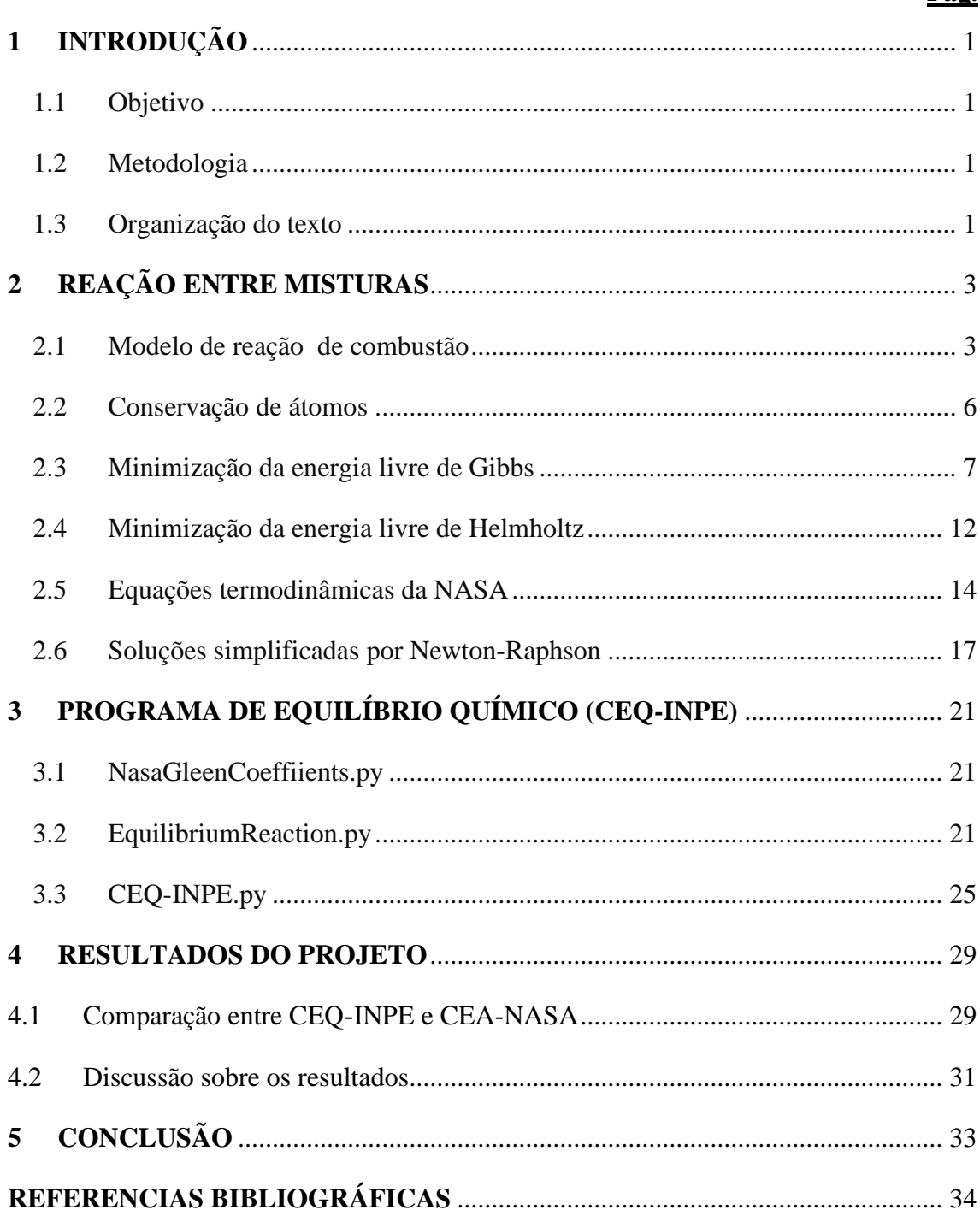

# <span id="page-16-0"></span>**1 INTRODUÇÃO**

Os sistemas de propulsão podem utilizar diferentes fontes de energia (química, elétrica, nuclear, laser, solar, etc.) para geração de empuxo. Os propulsores químicos são os mais utilizados para o lançamento de cargas úteis em órbita ou mudanças de órbita em um tempo reduzido. O conhecimento das condições de equilíbrio químico é essencial para o projeto das câmaras de combustão e para a previsão do desempenho de foguetes e propulsores químicos em geral.

#### <span id="page-16-1"></span>**1.1 Objetivo**

Desenvolver um programa de equilíbrio químico visando aplicações em combustão e propulsão, utilizando-se a minimização direta da energia livre de Gibbs ou de Helmholtz para misturas de gases ideais em diferentes processos de combustão (MCBRIDE, ZEHE e GORDON, 2002; COSTA, 2020)

#### <span id="page-16-2"></span>**1.2 Metodologia**

Python foi a linguagem considerada para o projeto por ser simples, elegante, intuitiva de ler e também possuir diversas bibliotecas matemáticas necessárias para o desenvolvimento do código (JOHANSSON, 2018). É uma linguagem orientada a objetos que possibilita elaborar códigos com velocidades de execução inferiores às obtidas com as linguagens Fortran e C, que são linguagens procedurais ou hibridas (CHEN, 2004).

#### <span id="page-16-3"></span>**1.3 Organização do texto**

Este relatório é organizado em 6 capítulos. No capítulo 2 apresenta-se o desenvolvimento teórico relativo aos vários processos reativos considerados. Os processos tratados são: a entalpia e pressão constantes (HP), a energia interna e volume constantes (UV), a temperatura e pressão constantes (TP) e a temperatura e volume constantes (TV). Todos os casos contêm uma grande quantidade de equações não lineares, que possuem inúmeras raízes negativas, positivas e complexas; contudo a aplicabilidade está apenas no conjunto de raízes positivas. Para obtenção das raízes do sistema de equações não lineares foi adotado o método de Newton-Raphson (GOUVEIA, 2018). No capítulo 3 é descreve-se o funcionamento do código definindo-se os reagentes considerados no programa, que são misturas de combustíveis envolvendo átomos de carbono, hidrogênio, oxigênio e

nitrogênio (CHON) e misturas de oxidantes e inertes envolvendo hidrogênio, oxigênio e nitrogênio (HON). Foram considerados, a princípio, 11 produtos sendo eles os que mais aparecem em casos de combustão de hidrocarbonetos. No capítulo 4 apresenta-se uma comparação entre os dados obtidos com o código CEQ-INPE com dados obtidos com o código CEA2-NASA e os resultados são discutidos.

# <span id="page-18-0"></span>**2 REAÇÃO ENTRE MISTURAS**

#### <span id="page-18-1"></span>**2.1 Modelo de reação de combustão**

Consideram-se reações químicas entre  $a$  quilograma-moles de mistura de oxidantes (HON) por quilograma-moles de combustíveis (CHON), ou seja,

$$
\sum_{i=1}^{\overline{N}} \chi_{c_i} C_{x_i} H_{y_i} O_{z_i} N_{t_i} + a \sum_{i=1}^{\overline{M}} \chi_{o_i} H_{u_i} O_{v_i} N_{w_i} \to \sum_{j=1}^{N S} n_j C_{\alpha_j} H_{\beta_j} O_{\gamma_j} N_{\delta_j}
$$
(2.1)

onde:

C, H, O e N representam o átomo de carbono, hidrogênio, oxigênio e nitrogênio, respetivamente.

 $x_i$ ,  $y_i$ ,  $z_i$  e  $t_i$  são os números de átomos de C, H, O e N, respectivamente, na molécula do combustível.

 $u_i$ ,  $v_i$  e  $w_i$  são os números de átomos de H, O e N, respectivamente na molécula do oxidante.

 $\alpha_j$ ,  $\beta_j$ ,  $\gamma_j$  e  $\delta_j$  são os números de átomos de C, H, O e N, respectivamente, na molécula do produto.

 $\chi_{c_i}$  e  $\chi_{o_i}$  são, respectivamente, as frações molares do combustível e do oxidante.

é o coeficiente do oxidante ou número de quilograma-moles do oxidante.

 $n_i$  são os números de quilograma-moles de um produto (espécie) e é a incógnita da reação.

 $\overline{N}$ ,  $\overline{M}$  e NS são, respectivamente, o número total de combustíveis, oxidantes e produtos presentes na reação.

Consideram-se as seguintes condições:

$$
\sum_{i=1}^{\bar{N}} \chi_{c_i} = 1
$$
\n(2.2a)

$$
\sum_{i=1}^{\bar{M}} \chi_{o_i} = 1
$$
\n(2.2b)

Ou seja, a soma das frações molares dos combustíveis devem ser sempre 1 e a soma das frações molares do oxidante deve ser sempre 1.

Será conveniente, mais adiante, trabalhar com volume específico ou densidade. Para isso, basta alterar a eq. (2.1) para que os quilogramas-moles dos reagentes sejam representados como quilograma-mole por quilograma do reagente.

Tem-se a seguinte equação para massa total dos reagentes:

$$
M = (M_c + M_o a) \tag{2.3}
$$

onde:

 $M$ ,  $M_c$  e  $M_o$  são, respectivamente, a massa total dos reagentes, massa molar total do combustível e massa molar total do oxidante.

Encontra-se a massa molar total do combustível e oxidante da seguinte forma:

$$
M_c = \sum_{i=0}^N \chi_{c_i} M_i
$$
\n(2.5)

$$
M_o = \sum_{i=0}^{\overline{M}} \chi_{c_i} M_i
$$
 (2.5b)

Sendo  $M_i$ , a massa molar do combustível ou oxidante.

Assim sendo, o lado direito da eq. (2.1) pela eq. (2.3), obtém-se:

$$
\frac{1}{M} \left( \sum_{i=1}^{\overline{N}} \chi_{c_i} C_{x_i} H_{y_i} O_{z_i} N_{t_i} + a \sum_{i=1}^{\overline{M}} \chi_{o_i} H_{u_i} O_{v_i} N_{w_i} \right) \to \sum_{j=1}^{NS} n_j C_{\alpha_j} H_{\beta_j} O_{\gamma_j} N_{\delta_j}
$$
(2.4)

Pode-se agora colocar os dados da eq.  $(2.4)$  em termos de  $\phi$ , que a razão de equivalência e é definida como  $\phi = \frac{m_c/m_o}{(m_c/m_a)^2}$  $\frac{m_{c1}m_{o}}{(m_{c}/m_{o})_{s}}$ , ou seja,  $\phi$  é a razão entre a massa do combustível e oxidante da mistura pela razão das massas das mesmas misturas na estequiometria (COSTA, 2020).

Através da eq. (2.5) e do conceito de valência saturada (COSTA, 2020), obtém o resultado:

$$
a = \frac{a_s}{\phi} = \frac{M_o}{M_c} \frac{a_s}{f}
$$
 (2.6)

Sendo  $a_s$  o coeficiente da mistura na estequiometria e pode ser escrito em termos dos dados da mistura (WOISKI, 2014) e  $f$  a razão de massa oxidante – combustível (O/F).

$$
a_s = \sum_{i=1}^{\overline{N}} \chi_{c_i} (4x_i + y_i + z_i) / \sum_{i=1}^{\overline{M}} \chi_{o_i} (2v_i - u_i)
$$
 (2.7)

Desta forma a eq. (2.1) pode ser representada da seguinte forma.

$$
\sum_{i=1}^{\bar{N}} N_{c_i} C_{x_i} H_{y_i} O_{z_i} N_{t_i} + \frac{a_s}{\phi} \sum_{i=1}^{\bar{M}} N_{o_i} H_{u_i} O_{v_i} N_{w_i} \to \sum_{j=1}^{NS} n_j C_{\alpha_j} H_{\beta_j} O_{\gamma_j} N_{\delta_j}
$$
(2.8)

Onde:

$$
N_{c_i} = \frac{\chi_{c_i}}{M_c + M_o \frac{a_s}{\phi}}
$$
 (2.9)

$$
N_{o_i} = \frac{\chi_{o_i}}{M_c + M_o \frac{a_s}{\phi}}
$$
 (2.10)

Desta forma  $n_i$  passa a ser o número de quilograma-moles por quilograma da mistura de espécies do produto.

#### <span id="page-21-0"></span>**2.2 Conservação de átomos**

Estabelecida a equação química para a reação de combustão, obtém-se o seguinte sistema de equações a partir da conservação de átomos na reação (COSTA, 2020) e (WOISKI, 2014).

$$
\begin{cases}\nC: \sum_{i=1}^{\overline{N}} N_{c_i} x_i = \sum_{j=1}^{NS} \alpha_j n_j \\
H: \sum_{i=1}^{\overline{N}} N_{c_i} y_i + \sum_{i=1}^{\overline{M}} N_{o_i} u_j = \sum_{j=1}^{NS} \beta_j n_j \\
O: \sum_{i=1}^{\overline{N}} N_{c_i} z_i + \sum_{i=1}^{\overline{M}} N_{o_i} v_i = \sum_{j=1}^{NS} \gamma_j n_j \\
N: \sum_{i=1}^{\overline{N}} N_{c_i} t_i + \sum_{i=1}^{\overline{M}} N_{o_i} w_i = \sum_{j=1}^{NS} \delta_j n_j\n\end{cases}
$$
\n(2.11)

O lado esquerdo das equações do sistema (2.11) contém valores constantes e o lado direito contém as incógnitas. O sistema de equações (2.11) pode ser reescrito, chamando-se as constantes do lado esquerdo de  $b_i$ , representando o número total de átomos de elementos (átomos diferentes) do tipo  $i (= C, H, O, N)$  nos reagentes. As constantes no lado direito no sistema de equações (2.4) são chamadas de  $a_{i,j} = \alpha_j, \beta_j, \gamma_j$  ou  $\delta_j$  que representam o número de átomos *i* no produto *j*. Dessa forma, tem-se:

$$
b_i = \sum_{j=1}^{NS} a_{i,j} n_j
$$
 (2.12)

A Equação (2.12) representa um sistema de NE equações, uma vez que  $i = 1, ..., NE$ , onde NE é o número total de elementos no sistema. Esse sistema tem solução para o caso em que  $NE = NS$ , mas não possui solução para os casos em que  $NE < NS$ . Desta forma são necessárias mais equações para se resolver o problema.

O programa trabalhará com problemas a pressão constante e a volume constante. Para trabalhar os casos de pressão constante utiliza-se a minimização da energia livre de Gibbs e para os casos a volume constante utiliza-se a minimização da energia livre de Helmholtz (MCBRIDE e GORDON, 1996).

#### <span id="page-22-0"></span>**2.3 Minimização da energia livre de Gibbs**

Em um processo termodinâmico, não necessariamente entre estados de equilíbrio, a combinação da primeira e da segunda leis da termodinâmica fornece (WYLEN, SONNTAG e BORGNAKKE, 1995):

$$
0 \ge dU + PdV - Tds \tag{2.13}
$$

onde:

 $U$  é a energia interna do gás.

 $P$  é a pressão total.

 $V \notin \mathcal{O}$  volume total.

é a temperatura do sistema.

é a entropia do gás

A energia livre de Gibbs é definida como:

$$
G = U + PV - TS \tag{2.14}
$$

Derivando a eq. (2.14), obtém-se:

$$
dG = dU + PdV + VdP - TdS - s dT \tag{2.15}
$$

Considerando processos a pressão e temperatura constantes,  $dT = dP = 0$ , logo:

$$
dG = dU + PdV - TdS \tag{2.16}
$$

Comparando-se eq. (2.16) com a eq. (2.13), resulta:

$$
0 \ge dG \tag{2.17}
$$

Assim somente processos com variação negativa da energia livre de Gibbs são possíveis quando *P* e *T* são mantidos constantes. O equilíbrio químico acontece quando a energia livre de Gibbs atinge um mínimo, com  $dG = 0$ .

A energia livre de Gibbs de uma mistura com *NS* espécies consideradas é uma função  $G = G(T, P, n_1, n_1, n_2, ..., n_{NS})$  que diferenciada fornece:

$$
dG = \frac{\partial G}{\partial T}dT + \frac{\partial G}{\partial P}dP + \sum_{j=1}^{NS} \frac{\partial G}{\partial n_j}dn_j \tag{2.18}
$$

Considerando  $P \text{ e } T$  constantes, conclui-se que:

$$
dG = \sum_{j=1}^{NS} \frac{\partial G}{\partial n_j} dn_j = 0
$$
\n(2.19)

A energia interna  $U$  de uma substância simples pode ser calculada em termos de duas outras propriedades termodinâmicas, por exemplo, a entropia  $S$ e o volume  $V$ . No entanto, para uma mistura de NS espécies, a energia interna depende também da composição, sendo dada por

$$
U = U(S, V, n_{1}, n_{1}, n_{2} ..., n_{NS})
$$
\n(2.20a)

Em um processo termodinâmico envolvendo uma substância simples entre dois estados de equilíbrio tem-se  $dU = TdS - PdV$ . Todavia, no caso de uma mistura, considerandose (2.20a), a variação da energia interna é dada por (Van Wylen et al, 1993, Cap. 11):

$$
dU = TdS - PdV + \sum_{j=1}^{NS} \mu_j d n_j \qquad (2.20b)
$$

onde  $\mu_i$  é chamada de potencial químico da espécie *j*.

Substituindo (2.20b) na Eq. (2.15), resulta

$$
dG = -SdT - VdP + \sum_{j=1}^{NS} \mu_j d n_j \qquad (2.20c)
$$

Considerando novamente um processo a  $P \in \mathcal{T}$  constantes, resulta que no equilíbrio:

$$
\sum_{j=1}^{NS} \mu_j d n_j = 0
$$
 (2.20d)

Comparando (2.13d) com (2.19), segue que:

$$
\mu_j = \frac{\partial G}{\partial n_j} \tag{2.21}
$$

Para um gás ideal em que as espécies não interagem umas com as outras a energia livre de Gibbs por espécie são independentes umas das outras, isso implica que a derivada parcial da energia livre de Gibbs segue a relação  $\partial G / n_j = \partial G_j / n_j,$  ou seja:

$$
\mu_j = \frac{\partial G_j}{\partial n_j} \tag{2.22}
$$

Desta forma, através de  $(2.22)$ , o potencial químico  $\mu_j$  pode ser calculado por:

$$
\mu_j = h_j - T s_j \tag{2.23}
$$

Expandindo  $s_j$  (WOISKI, 2014), tem-se:

$$
s_j = s_{j,ref}^0 + \int \frac{C_p}{T} dT - R \ln \left( \frac{P_j}{P_0} \right) \tag{2.24}
$$

Onde  $C_p$  é o calor específico a pressão constante e R a constate universal dos gases ideias, sendo  $R = 8314,462618$  J \* (kilo – mol)<sup>-1</sup> K<sup>-1</sup>.

O logaritmo da pressão pode ser reescrito como:

$$
ln\left(\frac{P_i}{P_0}\right) = ln\left(\frac{P_j}{P}\frac{P}{P_0}\right) = ln\left(\frac{n_j}{n}\frac{P}{P_0}\right)
$$
\n(2.25)

Isso implica que:

$$
s_j = s_j^0 - R \ln \left( \frac{n_j}{n} \frac{P}{P_0} \right) \tag{2.26}
$$

onde  $s_j^0 = s_{i,ref}^0 + \int \frac{c_{p,j}}{T}$  $\frac{p_j}{T}$ dT. Substituindo a eq. (2.18) na eq. (2.15), obtém-se:

$$
\mu_j = h_j - T s_j^0 + R T \ln \left( \frac{n_j}{n} \frac{P}{P_0} \right) \tag{2.27}
$$

Ao expandir o logaritmo e escolhendo arbitrariamente um valor para a pressão de referência,  $P_0 = 1$  atm, chega-se na relação:

$$
\mu_j = \mu_i^0 + RTln\left(\frac{n_j}{n}\right) + RTln\left(P\right) \tag{2.28}
$$

onde  $n$  é o número total de moles dos produtos e o valor de  $\mu_j^0$  é:

$$
\mu_i^0 = h_j - T s_i^0 \tag{2.29}
$$

Existem duas alternativas para solução do problema. Pode-se usar o método das constantes de equilíbrio  $K_p$  (COSTA, 2020), que considera as reações entre os produtos em processos reativos ou usar os multiplicadores de Lagrange (WOISKI, 2014). O segundo método é computacionalmente mais eficiente. Para a aplicação do segundo método com vista a garantir a conservação de átomos, generaliza-se a eq. (2.12) como uma função:

$$
0 = \varphi_i(n_1, n_2, n_3 \dots n_{NS}) \tag{2.30}
$$

Diferenciando a eq. (2.30) em função de cada espécie, tem-se:

$$
d\varphi_i = \frac{\partial \varphi_i}{\partial n_1} dn_1 + \frac{\partial \varphi_i}{\partial n_2} dn_1 + \frac{\partial \varphi_i}{\partial n_3} dn_3 + \dots + \frac{\partial \varphi_i}{\partial n_{NS}} dn_{NS}
$$
(2.31)

Combinando linearmente a eq. (2.31) e a eq. (2.19), chega-se em:

$$
dG + \lambda_1 d\varphi_1 + \lambda_2 d\varphi_2 + \lambda_2 d\varphi_2 + \dots + \lambda_{NE} d\varphi_{NE} = 0
$$
 (2.32)

onde  $\lambda_i$  ( $i = 1,...NE$ ) são os multiplicadores de Lagrange.

Substituindo os valores de  $dG$  e  $d\varphi_i$  obtém-se a equação:

$$
\begin{split}\n&\left[\frac{\partial G_1}{\partial n_1} + \lambda_1 \frac{\partial \varphi_1}{\partial n_1} + \lambda_2 \frac{\partial \varphi_2}{\partial n_1} + \dots + \lambda_{NE} \frac{\partial \varphi_{NE}}{\partial n_1}\right] dn_1 \\
&+ \left[\frac{\partial G_2}{\partial n_2} + \lambda_1 \frac{\partial \varphi_1}{\partial n_2} + \lambda_2 \frac{\partial \varphi_2}{\partial n_2} + \dots + \lambda_{NE} \frac{\partial \varphi_{NE}}{\partial n_2}\right] dn_2 + \dots \\
&+ \left[\frac{\partial G_{NS}}{\partial n_{NS}} + \lambda_1 \frac{\partial \varphi_1}{\partial n_{NS}} + \lambda_2 \frac{\partial \varphi_2}{\partial n_{NS}} + \dots + \lambda_{NE} \frac{\partial \varphi_{NE}}{\partial n_{NS}}\right] dn_{NS} = 0\n\end{split} \tag{2.33}
$$

Uma vez que as variações dnj são independentes, tem-se que:

$$
\left[\frac{\partial G_j}{\partial n_j} + \lambda_1 \frac{\partial \varphi_1}{\partial n_j} + \lambda_2 \frac{\partial \varphi_2}{\partial n_j} + \dots + \lambda_i \frac{\partial \varphi_i}{\partial n_j}\right] = 0
$$
\n(2.34)

Derivando parcialmente a eq. (2.12) em função de  $n_i$  e multiplicando ambos os lados por  $\lambda_i$ , chega-se em:

$$
\lambda_i \frac{\partial \varphi_i}{\partial n_j} = \lambda_i a_{i,j} \tag{2.35}
$$

Substituindo a eq. (2.35) na eq. (2.34), obtém-se:

$$
0 = \mu_j + \sum_{j=1}^{NS} \lambda_i a_{i,j}
$$
 (2.36)

Através da eq. (2.36) tem-se um sistema de NS equações e a conservação de átomos oferece mais  $NE$  equações.  $\mu_i$  oferece uma equação com a incógnita n, que é o número total de moles dos produtos, dado por:

$$
0 = \sum_{j=1}^{NS} n_j - n \tag{2.37}
$$

As entalpias e entropias das espécies podem ser calculadas em função da temperatura através de coeficientes listados no relatório da NASA (MCBRIDE, ZEHE e GORDON, 2002) conforme se mostra a seguir.

Em processos em que se consideram a pressão e a temperatura da reação constantes, chamados processos TP, obtém-se um sistema de  $NS + NE + 1$  equações com o mesmo número de incógnitas.

Nos processos em que se consideram a entalpia e a pressão da reação constantes, chamados processos HP, obtém-se um sistema de  $NS + NE + 2$  equações com o mesmo número de incógnitas, uma vez que se utiliza também a primeira lei da termodinâmica:

$$
H_0 = H \tag{2.38}
$$

Onde  $H_0$  é a entalpia total dos reagentes por quilograma e  $H$  é a entalpia total dos produtos por quilograma, sendo:

$$
H_0 = \sum_{i=1}^{\overline{N}} N_{c_i} h_i + \sum_{i=1}^{\overline{M}} N_{o_i} h_i
$$
\n
$$
H = \sum_{j=1}^{NS} n_j h_j
$$
\n(2.39)\n(2.39)

onde  $h_j$  e  $h_i$  são, respectivamente, a entalpia específica molar do produto da espécie  $j$  e a entalpia específica molar por reagente da espécie *i*.

#### <span id="page-27-0"></span>**2.4 Minimização da energia livre de Helmholtz**

Outro conjunto de equações que podem ser encontradas para completar o sistema de equações (2.12) é o conjunto de equações vindos de processos a volume constante. Para isso é necessário minimizar a energia livre de Helmholtz. O processo para a minimização da energia livre de Helmholtz é basicamente o mesmo, sendo que a energia livre de Helmholtz pode ser escrita em função da energia livre de Gibbs.

$$
F = G - PV \tag{2.41}
$$

ou seja:

$$
F = U - TS \tag{2.42}
$$

Diferenciando a eq. (2.42), tem-se:

$$
dF = dU - TdS - SdT \tag{2.43}
$$

onde no equilíbrio  $dT = dV = 0$ 

Comparando com a eq.  $(2.13)$  e sendo dV da mesma constante obtém-se que:

$$
0 \ge dF \tag{2.44}
$$

Esse é a mesma condição que para o caso da energia livre de Gibbs.

A energia livre de Helmholtz é escrita como  $F = F(T, V, n_1, n_1, n_2, ..., n_{NS}).$ diferenciando essa função tem-se:

$$
dF = \frac{\partial F}{\partial T}dT + \frac{\partial F}{\partial V}dV + \sum_{j=1}^{NS} \frac{\partial F}{\partial n_j}dn_j \tag{2.45}
$$

Como  $dT e dV$  são constantes, obtém-se

$$
dF = \sum_{j=1}^{NS} \frac{\partial F}{\partial n_j} dn_j \tag{2.46}
$$

Onde  $\partial F / \partial n_i$  pode ser escrito como  $\partial F_i / \partial n_i$  e na condição de equilíbrio chega-se em

$$
0 = \sum_{j=1}^{NS} \mu_j d n_j
$$
 (2.47)

Sendo  $\mu_i$  é o potencial químico, mas dessa vez em função da energia livre de Helmholtz por quilograma-moles.

$$
\mu_j = \frac{\partial F_j}{\partial n_j} \tag{2.48}
$$

O potencial químico poder ser escrito em termos da energia interna e entropia por espécie

$$
\mu_j = u_j - T s_j \tag{2.49}
$$

E a entropia é semelhante a eq. (2.24), mas agora é para o caso de volume constante (CIOFFL, 2003).

$$
s_j = s_i^0 - Rln(P_j) \tag{2.50}
$$

Para um gás ideal

$$
P_j v = n_j RT \tag{2.51}
$$

onde  $\nu$  é o volume específico metros cúbicos por quilograma.

Substituindo (2.51) em (2.50), obtém-se:

$$
s_j = s_i^0 - R \ln \left( \frac{n_j R' T}{\nu} \right) \tag{2.52}
$$

Como, pela eq. (2.28), definimos  $P_0 = 1$ atm deve-se converter R para  $R' = R/101325$ . Aplicando a eq. (2.52) na eq. (2.49), chega-se em:

$$
\mu_j = \mu_j^0 + RTln\left(\frac{n_j R'T}{\nu}\right) \tag{2.53}
$$

Onde:

$$
\mu_j^0 = u_j - T s_i^0 \tag{2.54}
$$

Onde  $u_i$  pode ser colocado em termos da entalpia e equação de estado pressão molar.

$$
u_j = h_j - p_j \nu \tag{2.55}
$$

onde  $p_j$  é a pressão molar

Substituindo (2.55) em (2.54), obtém-se:

$$
\mu_j^0 = h_j - T s_i^0 - R'T \tag{2.56}
$$

A partir desta etapa as condições de solução via multiplicadores de Lagrange são as mesmas e obtêm-se dois casos semelhantes aos casos vindos da energia livre de Gibbs, mas agora é para volume constante, dessa forma obtém-se o caso de temperatura e volume constantes (TV) e o caso energia interna e volume constantes (UV).

Para o caso (UV) quando a energia interna é constante obtém-se a relação:

$$
U_o = U \tag{2.57}
$$

Sendo  $U<sub>o</sub>$  a energia interna dos reagentes por quilograma e  $U$  a energia interna dos produtos por quilograma, ou seja:

$$
U_o = \sum_{i=1}^{\overline{N}} N_{c_i} u_i + \sum_{i=1}^{\overline{M}} N_{o_i} u_i
$$
 (2.58)

$$
U = \sum_{j=1}^{NS} n_j u_j
$$
 (2.59)

onde  $u_j$  e  $u_i$  são, respectivamente, a energia interna específica molar do produto da espécie  $j$  e a energia interna específica molar por reagente da espécie  $i$ . Sendo que  $u_i$  dos reagentes é escrito como:  $u_i = h_i - RT$ .

#### <span id="page-29-0"></span>**2.5 Equações termodinâmicas da NASA**

As equações obtidas da minimização da energia livre de Gibbs e da minimização da energia livre de Helmholtz são dependentes do cálculo da entalpia e da entropia de cada substância participante.

Os calores específicos, entalpias e entropia podem ser podem ser calculados pelas seguintes equações em função da temperatura (MCBRIDE e GORDON, 1996):

$$
\frac{C_p^0(T)}{R} = a_1 T^{-2} + a_2 T^{-1} + a_3 + a_4 T + a_5 T^2 + a_6 T^3 + a_7 T^4 \tag{2.60}
$$

$$
\frac{H^0(T)}{RT} = -a_1 T^{-2} + a_2 \frac{\ln(T)}{T} + a_3 + a_4 \frac{T}{2} + a_5 \frac{T^2}{3} + a_6 \frac{T^3}{4} + a_7 \frac{T^4}{5} + b_1 \tag{2.61}
$$

$$
\frac{S^0(T)}{R} = -a_1 \frac{T^{-2}}{2} - a_2 T^{-1} + a_3 \ln(T) + a_4 T + a_5 \frac{T^2}{2} + a_6 \frac{T^3}{3} + a_7 \frac{T^4}{4} + b_2 \quad (2.62)
$$

onde  $a_i$ ,  $b_1$  e  $b_2$  são constantes listadas em (MCBRIDE, ZEHE e GORDON, 2002).

As seguintes relações existem entre as equações de entalpia e entropia dessa seção e as equações de entalpia e entropia encontradas nas subseções (2.3) e (2.4).

$$
h_j = H^0(T)_j \tag{2.63}
$$

e

$$
s_j^o = S^0(T)_j \tag{2.64}
$$

onde *j* pode ser tanto reagente como produto.

Com essas relações as soluções numéricas dos sistemas encontrados para os casos TP, HP, TV e UV podem ser encontradas.

Abaixo segue a tabela de equações encontradas para cada caso, sendo a Tabela 1 o conjunto de equações que são usados em todos os casos. A Tabela 2 contém os valores do potencial químico e a Tabela 3 contém as equações adicionais para o caso especial UV e HP.

<span id="page-30-0"></span>

| <b>Equações Gerais</b>      |                                                  |  |
|-----------------------------|--------------------------------------------------|--|
| Conservação de átomos       | NS<br>$0 = b_i - \sum_{j=1}^{\ } a_{i,j} n_j$    |  |
| Multiplicadores de Lagrange | NS<br>$0 = \mu_j + \sum_{j=1} \lambda_i a_{i,j}$ |  |
| Número total de moles       | NS<br>$0 = \sum_{i=1}^n n_i - n$                 |  |

Tabela 1- Equações gerais de reação multicomponentes.

<span id="page-31-0"></span>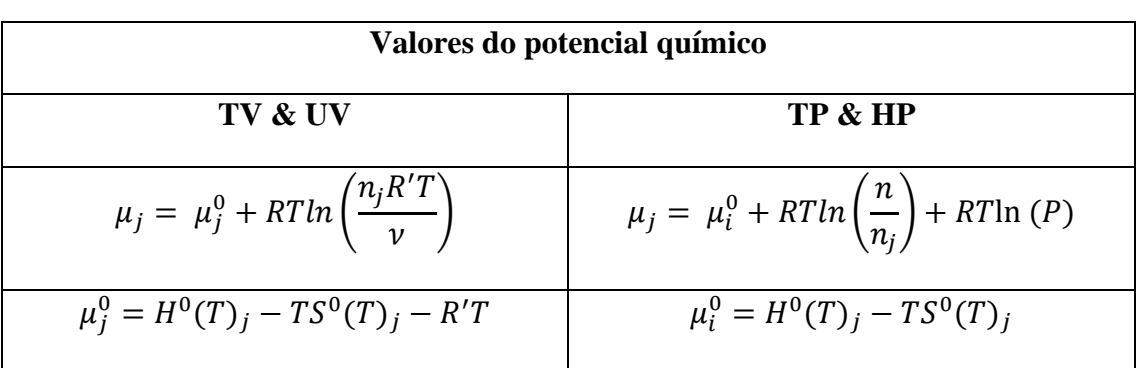

Tabela 2 - Valores do potencial químico para casos distintos da reação.

Tabela 3 - Equações adicionais para os casos UV e HP.

<span id="page-31-1"></span>

| Equações adicionais |           |  |
|---------------------|-----------|--|
| ПV                  | HP        |  |
| $U_o = U$           | $H_o = H$ |  |

As equações da Tabela 3 tem as seguintes relações em termos dos dados do problema e equações termodinâmicas da NASA:

$$
U = \sum_{j=1}^{NS} n_j (H^0(T)_j - RT)
$$
 (2.65a)

$$
U_o = \sum_{i=1}^{\overline{N}} N_{c_i} (H^0(T_0)_i - RT_0) + \sum_{i=1}^{\overline{M}} N_{o_i} (H^0(T_0)_i - RT_0)
$$
 (2.65b)

$$
H_o = \sum_{i=1}^{\overline{N}} N_{c_i} H^0(T_0)_i + \sum_{i=1}^{\overline{M}} N_{o_i} H^0(T_0)_i
$$
 (2.66a)

$$
H = \sum_{j=1}^{NS} n_j H^0(T)_j
$$
 (2.66b)

#### <span id="page-32-0"></span>**2.6 Soluções simplificadas por Newton-Raphson**

As soluções podem ser encontradas pelo conjunto de equações informadas na seção (2.5); contudo, nota-se que existem três tipos de sistemas de equações possíveis  $NS + NE + 1$ ,  $NS + NE + 2$  e  $NS + NE$  para o caso UV; pois não há a necessidade de incluir a reação do número total de moles. Esses sistemas são de equações não lineares, ou seja, existem inúmeras soluções possíveis entre a combinação de raízes positivas, negativas e complexas. Essa situação não é conveniente, pois existem várias condições para garantir que as raízes extraídas sejam apenas raízes positivas. Um outro problema encontrado é a velocidade para encontrar essas raízes; pois, como são equações não lineares, os métodos existentes são lentos em comparação com métodos lineares.

Essas equações, contudo, podem ser simplificadas aplicando-se o método de Newton-Raphson generalizado para sistemas de equações (SKAFLESTAD, 2003) de forma a linearizar os sistemas.

Um sistema de equações com *K* incógnitas pode ser escrito como:

$$
0 = f(X) = f(x_1, x_2, x_3, x_4, ..., x_k)
$$
\n(2.65)

Expandindo  $f(X)$  em série de Taylor, resulta:

$$
f(X + dX) = f(X) + \sum_{i=0}^{K} \frac{\partial f}{\partial x_i} dx_i + O(X)
$$
\n(2.66)

Os termos de ordem superior não interessam, pois não influenciam tanto os valores das raízes; e as varáveis de correção  $dx_i$  são definidas de modo que  $f(X + dX) = 0$ . Assim sendo, tem-se:

 $\ddot{\phantom{0}}$ 

$$
f(\mathbf{X}) = -\sum_{i=0}^{K} \frac{\partial f}{\partial x_i} \Delta x_i
$$
 (2.67)

Para garantir que as soluções sejam as reais raízes, itera-se o sistema de equações, renovando os valores das raízes.

$$
x_{i+1} = x_i + \Delta x_i \tag{2.68}
$$

O processo de iteração ocorre até que as soluções convirjam. Como o objetivo é linearizar as equações, as derivadas parciais de  $f$  será em função do logaritmo do número de moles de forma que as variáveis de correção sejam não lineares.

Para aplicar o método Newthon-Raphson no sistema proposto é conveniente dividir as equações (2.36), (2.38) e (2.57) por  $RT$  para deixá-las adimensionais e exponenciar a equação (2.37). O objetivo é linearizar as equações, dessa forma as variáveis de correção serão seguintes:  $\Delta \ln(n_i)$ ,  $\Delta \ln(n)$  e  $\Delta \ln T$  (MCBRIDE e GORDON, 1996). Isso será muito conveniente, pois as soluções poderão ser expandidas em matrizes onde as variáveis a serem encontradas serão as próprias variáveis de correção. Em seguida usa-se as varáveis de correção para corrigir os valores que realmente deve ser encontrado, que é:  $n_j$ ,  $n$ ,  $T$ . Esses valores são corrigidos num looping até a solução convergir.

As tabelas a seguir contêm as listas de equações simplificas.

<span id="page-33-0"></span>

| <b>TP e TV Simplificada</b>    |                                                                                          |
|--------------------------------|------------------------------------------------------------------------------------------|
| Conservação de átomos          | NS.<br>$\sum_{i=1} a_{i,j} n_j \, \Delta \ln(n_j) = b_i - \sum_{i=1} a_{i,j} n_j$        |
| Multiplicadores de<br>Lagrange | NS<br>$\Delta \ln(n_j) - \Delta \ln(n) - \sum_{i=1}^n \pi_i a_{i,j} = \frac{\mu_j}{RT}$  |
| Número total de moles          | NS.<br>NS<br>$\sum_{j=1}^n n_j \Delta \ln(n_j) - n \Delta \ln(n) = n - \sum_{i=1}^n n_j$ |

Tabela 4 - Equações para TP e TV simplificadas.

<span id="page-34-0"></span>

| <b>HP</b> Simplificada                |                                                                                                    |
|---------------------------------------|----------------------------------------------------------------------------------------------------|
| Conservação<br>de átomos              | ΝS<br>$\sum_{j=1}^n a_{i,j} n_j \Delta \ln(n_j) = b_i - \sum_{i=1}^n a_{i,j} n_j$                                                    |
| <b>Multiplicadores</b><br>de Lagrange | $\Delta \ln(n_j) - \Delta \ln(n) - \sum_{i=1}^n \pi_i a_{i,j} - \frac{H^{\circ}(T)_j}{RT} \Delta T = \frac{\mu_j}{RT}$               |
| Número total<br>de moles              | N.S<br>N.S<br>$\sum_{i=1}^n n_i \Delta \ln(n_i) - n \Delta \ln(n) = n - \sum_{i=1}^n n_i$                                            |
| Reação<br>adiabático                  | $\sum_{i=1}^{N_s} n_j \frac{H^0(T)_j}{RT} \Delta \ln(n_j) + \sum_{i=1}^{N_s} n_j \frac{C_p^0(T)_j}{R} \Delta T = \frac{H_0 - H}{RT}$ |

Tabela 5 - Equações para HP simplificadas

Tabela 6 - Equações para UV simplificadas

<span id="page-34-1"></span>

| <b>UV Simplificada</b>                |                                                                                                    |
|---------------------------------------|----------------------------------------------------------------------------------------------------|
| Conservação<br>de átomos              | N S<br>ΝS<br>$\sum_{i=1} a_{i,j} n_j \Delta \ln(n_j) = b_i - \sum_{i=1} a_{i,j} n_j$                                             |
| <b>Multiplicadores</b><br>de Lagrange | $\Delta \ln(n_j) - \sum_{i=1}^{NS} \pi_i a_{i,j} - \frac{U^0(T)_j}{RT} \Delta T = \frac{\mu_j}{RT}$                              |
| Reação<br>adiabático                  | $\sum_{i=1}^{N} n_j \frac{U^0(T)_j}{RT} \Delta \ln(n_j) + \sum_{i=1}^{N} n_j \frac{C_V^0(T)_j}{R} \Delta T = \frac{U_0 - U}{RT}$ |

Sendo que, para gás ideal:

$$
C_P^0(T) + C_V^0(T) = R \tag{2.69}
$$

e

$$
\pi_i = -\lambda_i / (RT) \tag{2.70}
$$

Os valores das raízes originais devem ser corrigidos da seguinte forma:

$$
(n_j)_{i+1} = (n_j)_i e^{\Delta \ln{(n_j)}}
$$
  
\n
$$
n_{i+1} = n_i e^{\Delta \ln{(n)}}
$$
  
\n
$$
n_{i+1} = T_i e^{\Delta \ln{(T)}}
$$
  
\n(2.71)

onde  $i = \{0, 1, 2, 3, 4, \ldots, l\}$  representa cada iteração, e  $l$  é o total de iterações até convergir.

Note que caso o chute inicial seja positivo as raízes encontradas serão sempre positivas, pois a exponencial nunca poderá ser negativa já que  $e^{\Delta \ln{(n_j)}} > 0$ ,  $e^{\Delta \ln{(n)}} > 0$  e  $e^{\Delta \ln(T)} > 0$ . Isso é conveniente, pois o objetivo é encontrar apenas as raízes que representem os números de moles.

No relatório da NASA é discutido como garantir a convergência matematicamente. No caso desse projeto a convergência será garantida de modo computacional através de condicionais.

# <span id="page-36-0"></span>**3 PROGRAMA DE EQUILÍBRIO QUÍMICO (CEQ-INPE)**

O programa de equilíbrio químico, CEQ-INPE, é dividido em 3 códigos distintos:

- NasaGlennCoefficients.py
- EquilibriumReaction.py
- CEQ-INPE.py

Cada um desses códigos são responsáveis por uma parte do programa, sendo o código, CEQ-INPE.py o arquivo principal.

### <span id="page-36-1"></span>**3.1 NasaGlennCoeffiients.py**

Esse código contém duas classes, *Coefficients* e *TermoData*. A primeira classe é responsável por atribuir os valores das constantes de Glenn em forma de lista a variáveis únicas para cada espécie em cada ordem de temperatura. Essas listas de valores das constantes de Glenn são então passadas para a classe *TermoData* de acordo com a espécie e a temperatura definida pelo usuário. A classe *TermoData* possuí o método *ideal\_gas\_func,* que é responsável por calcular os valores das equações termodinâmicas da Nasa,  $C_P^0(T)$ ,  $H^0(T)$ , e  $S^0(T)$ . Esse método (como são chamadas funções dentro de uma classe em Python) é o que de fato interessa, pois são os valores numéricos das equações termodinâmicas por temperatura que será usado para encontrar as raízes das equações da reação multicomponentes simplificadas na seção (2).

# <span id="page-36-2"></span>**3.2 EquilibriumReaction.py**

Esse é o código contém todo modelo matemático para a reação de combustão multicomponentes que foi proposta. Existem muitas espécies que podem ser consideradas como produtos numa reação CHON e um número limite de reagentes. Alguns produtos costumam aparecer em maior quantidade nas reações e outros em quantidades tão baixas que não influenciam muito os resultados termodinâmicos no equilíbrio. Abaixo segue as listas de reagentes entre combustíveis, oxidantes, inertes e uma lista de espécie consideradas como os produtos mais influentes nas diversas reações possíveis.

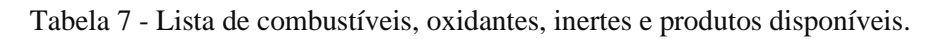

<span id="page-37-0"></span>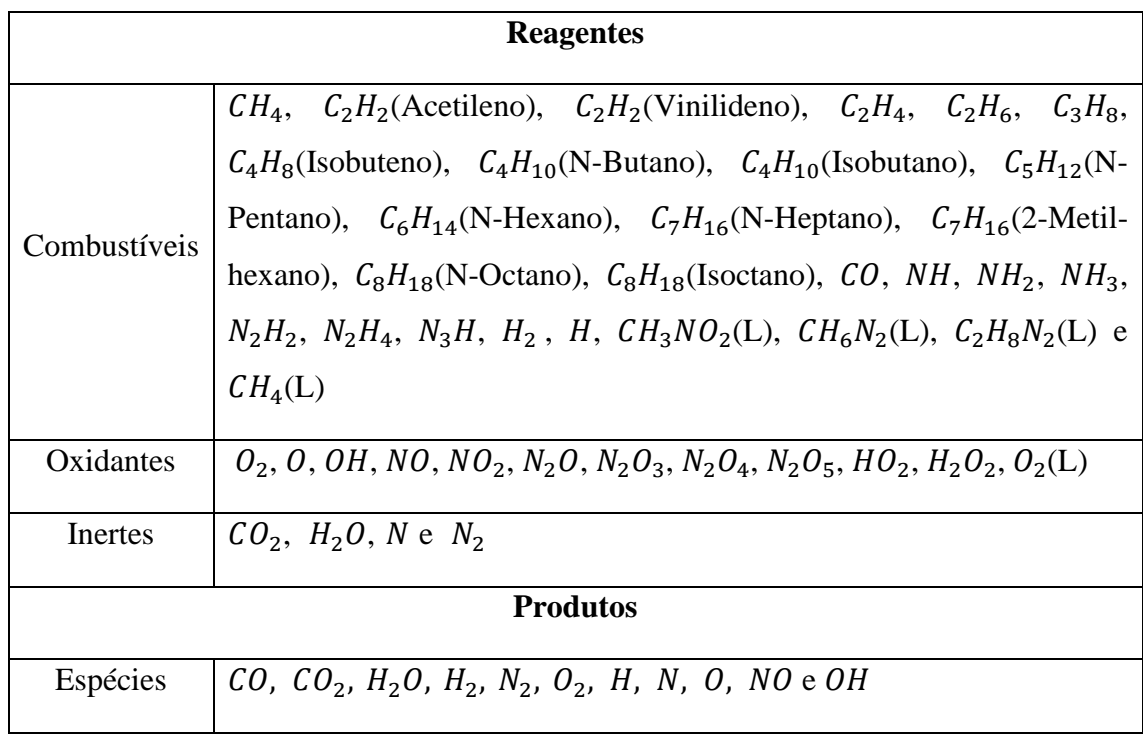

Pela tabela nota-se que são considerados 28 combustíveis, 12 Oxidantes e 5 inertes, onde (L) simboliza que o reagente se encontra no estado liquido. As misturas de combustíveis e as misturas de oxidantes podem incluir seus próprios inertes. Como a reação é entre CHON e HON, tem-se que o número total de mistura possíveis no combustível é de 32 espécies e no oxidante o número total de espécies na mistura é de 15 espécies. Veja também que há 11 espécies sendo consideradas como produtos, e a existências dessas espécies no produto depende dos reagentes escolhidos pelo usuário; e que existem 4 elementos sendo considerados no máximo. Deste modo temos que os números total de combustíveis, oxidantes, produtos e elementos da eq. (2.1) podem variar da seguinte maneira:  $1 \leq \overline{N} \leq 32$ ,  $1 \leq \overline{M} \leq 15$  e  $8 \leq NS \leq 11$  e  $1 \leq NE \leq 4$ .

Essas são as considerações gerais do código, mas existem dois tipos de problemas a serem resolvidos: problemas com pressão constante e problemas com volume constante. Pensando nisso o código é dividido em duas classes, *ConstantPressure* e *ConstantVolume*.

A classe *ConstantPressure* possuí 3 métodos *\_\_init\_\_, sum\_atoms* e *combustion*. O primeiro método é responsável por iniciar todas as condições gerais da reação, ou seja, inicia as condições dos reagentes, sendo seus parâmetros: *comb, oxid, Xc, Xo, T0, phi e P,* onde:

comb e oxid são listas de combustíveis e oxidantes, respectivamente.

*Xc* e *Xo* são dicionários contendo os valores das frações molares dos combustíveis e oxidantes, respectivamente.

*T0, phi e P* são temperatura inicial em (K), razão de equivalência, e pressão em (atm). Esses parâmetros seguem a seguinte condição  $200 < T_0 < 6000$ ,  $0.1 < phi < 3.0$  e  $P > 0$ 

O método *sum\_atoms* é responsável por contar a quantidade de átomos por elemento existentes nos reagentes para poder atribuir as condições de solução da reação; pois os valores totais de átomos de cada elemento indicam o valor exato de NE e NS e exatidão desses valores indicam ao próximo método como será a matriz de solução.

*Combustion* é o método que contém as definições para como encontrar os números de moles de cada espécie para então devolver ao usuário suas frações molares, número total de moles e temperatura de chama adiabática, para o caso HP. Ele contém 2 parâmetros: HP e TV, que são responsáveis por indicar qual tipo de problema de pressão constante está sendo resolvido, sendo o primeiro com o valor de *True* ou *False*, e o segundo uma lista de *True* ou *False* e temperatura final indicada pelo usuário.

A classe *ConstantVolume* herda todos os métodos em comum da classe *ConstantPressure* com a condição de que a pressão  $P$  no método *\_\_init*  $\angle$  é substituída pela densidade  $\rho$ , que é o inverso do volume específico. O método *combustion* foi refeito para o caso de volume constante. Deste modo os parâmetros do método *combustion* passam a ser UV e TV.

Tome como exemplo a seguinte reação do tipo HP:

$$
H_2 + \frac{a_s}{\phi} O_2 \to n_1 H_2 O + n_2 H_2 + n_3 O_2 + n_4 H + n_5 O \tag{3.1}
$$

Nessa reação  $NE = 2$ ,  $NS = 5$ ,  $\overline{M} = \overline{N} = 1$ .

A matriz solução para essa reação se expande como:

 $\mathbf{A} \cdot \mathbf{X} = \mathbf{B}$  (3.2)

 $\lfloor n_1 \rfloor$ I  $n_1\mathcal{H}_1^0$  $a_{2,1}n_1$ I  $a_{\rm 1,1} n_{\rm 1}$ I I I ł ł ł ł I 1 0 0 0 0  $-a_{1,1}$   $-a_{2,1}$   $\mathcal{H}_1'$  $\begin{bmatrix} 0 & -1 \\ 1 & 0 \end{bmatrix}$ 0 1 0 0 0  $-a_{1,2}$   $-a_{2,2}$   $\mathcal{H}_2^C$  $\frac{0}{2}$  -1 0 0 1 0 0  $-a_{1,3}$   $-a_{2,3}$   $\mathcal{H}_3^0$  $\begin{vmatrix} 0 & -1 \end{vmatrix}$ 0 0 0 1 0  $-a_{1,4}$   $-a_{2,4}$   $\mathcal{H}_4^0$  $\frac{0}{4}$  -1 0 0 0 0 1  $-a_{1,5}$   $-a_{2,5}$   $\mathcal{H}_5^0$  $\begin{vmatrix} 0 & -1 \end{vmatrix}$  $a_{1,1}n_1$   $a_{1,2}n_2$   $a_{1,3}n_3$   $a_{1,4}n_4$   $a_{1,5}n_5$  0 0 0 0  $a_{2,1}n_1$   $a_{2,2}n_2$   $a_{2,3}n_3$   $a_{2,4}n_4$   $a_{2,5}n_5$  0 0 0 0  $n_2\mathcal{H}_2^0$  $n_3\mathcal{H}_3^0$  $n_4 H_4^0$  $n_5\mathcal{H}_5^0$  $\begin{matrix} 0 & 0 & 0 & \mathbb{C}^0_{tot} & 0 \end{matrix}$  $n_1$   $n_2$   $n_3$   $n_4$   $n_5$  0 0 0  $-n$  $\overline{\phantom{a}}$  $\overline{\phantom{a}}$  $\overline{\phantom{a}}$  $\overline{\phantom{a}}$  $\overline{\phantom{a}}$  $\overline{\phantom{a}}$  $\overline{\phantom{a}}$  $\overline{\phantom{a}}$  $\lfloor$ I I I I I I I  $\Delta \ln(n_4)$ I  $\Delta \ln(n_3)$  $\Delta \ln(n_2)$  $\int^{\Delta} \ln(n_1)$  $\Delta \ln(n_5)$  $\pi_1$  $\pi_2$  $\Delta$ ln(T)  $\Delta \ln(n)$  $\overline{\phantom{a}}$  $\overline{\phantom{a}}$  $\overline{\phantom{a}}$  $\overline{\phantom{a}}$  $\overline{\phantom{a}}$  $\overline{\phantom{a}}$  $\overline{\phantom{a}}$  $\overline{\phantom{a}}$  $\overline{\phantom{a}}$  $\overline{\phantom{a}}$  $\overline{\phantom{a}}$ =  $\lfloor n^{\overline{0}} \rfloor$ I  $\left| {{\mathcal{H}}^0} \right|$ ł ł I  $\big|\mathcal{M}_1\big|$ I  $\big|\mathcal{M}_1\big|$ I  $\big| \mathcal{M}_1$  $\big|\mathcal{M}_1\big|$  $\big\lceil ^{ \mathcal{M}_1 } \big\rceil$  $b_1^0$  $b_2^0$  $\overline{\phantom{a}}$  $\overline{\phantom{a}}$  $\overline{\phantom{a}}$  $\overline{\phantom{a}}$  $\overline{\phantom{a}}$  $\overline{\phantom{a}}$  $\overline{\phantom{a}}$  $\overline{\phantom{a}}$  $\overline{\phantom{a}}$  $\overline{\phantom{a}}$ 

onde:

$$
\mathcal{H}_i^0 = \frac{H_i^0}{RT} \tag{3.4}
$$

$$
\mathbb{C}_{tot}^0 = \sum_{j=1}^{NS} n_j \frac{C_P^0(T)_j}{R}
$$
 (3.5)

$$
\mathcal{M}_j = \frac{\mu_j}{RT} \tag{3.6}
$$

$$
b_i^0 = b_i - \sum_{j=1}^{NS} a_{i,j} n_j
$$
 (3.7)

$$
\mathcal{H}^0 = \frac{H_0 - H}{RT} \tag{3.8}
$$

Basta encontrar as incógnitas  $X$  ao atribuir valores inicias a  $n$ ,  $n_i$  e  $T$ . No código foi usado a função *random* do módulo *random*, que varia entre [0, 1], para atribuir valores

aleatórios a  $n \in n_j$ , com a condição  $n_j \to n_j/n$ , e para a temperatura inicial atribuiu-se o valor  $T0 = 3800 K$ . Depois os valores de n,  $n_i$  e Tsão corrigidos em um laço limitado pela função *range* através da eq. (2.61) até que os valores convirjam. As raízes são garantidas de serem as que são buscadas pela condição  $\sum_{j=1}^{N S} n_j / n = 1$  que ocorre dentro do laço, caso essa condição seja cumprida o laço é quebrado, caso não seja cumprida o código volta a atribuir novos valores iniciais.

# <span id="page-40-1"></span>**3.3 CEQ-INPE.py**

Este é o código principal do programa, responsável por inicializá-lo através de uma interface gráfica simples e moderna. A interface gráfica é dividida em *Frames* e *Windows*.

O *Frame 1* é responsável por informar os dados obtidos para as reações de combustão que o usuário definir, como mostra a Figura 1.

<span id="page-40-0"></span>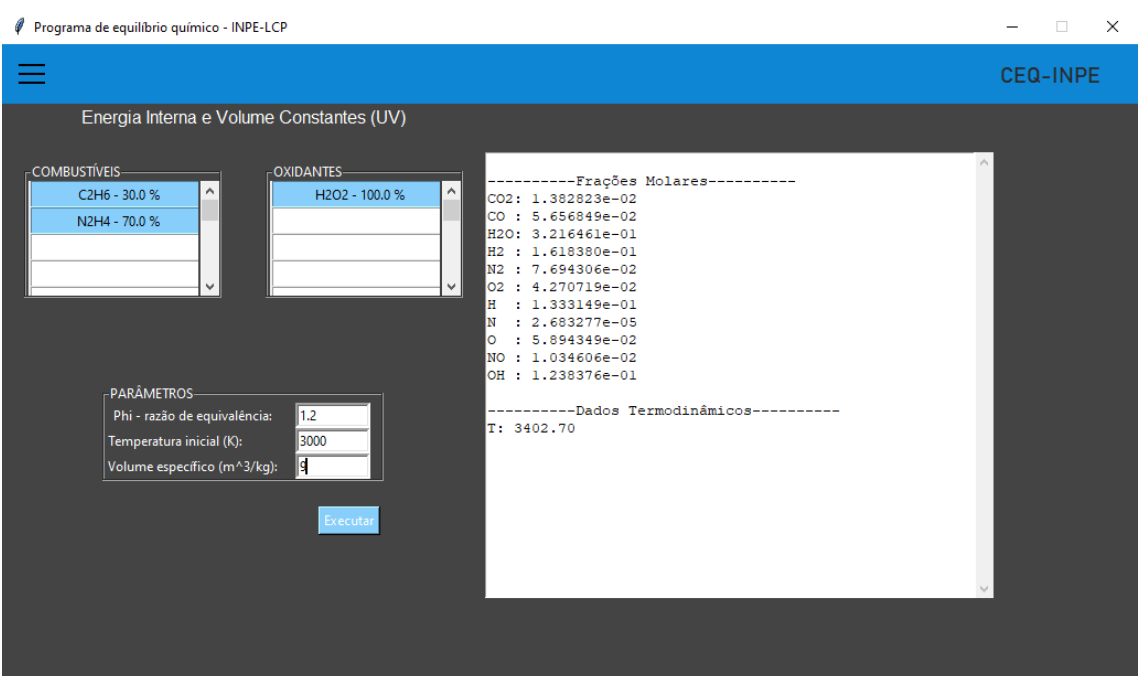

Figura 1- *Frame* 1: CEQ-INPE - Obtenção de Dados

Problema UV – Energia Interna e Volume Constantes

Ao clicar nas opções COMBUSTÍVEIS e OXIDANTES as seguintes janelas aparecem

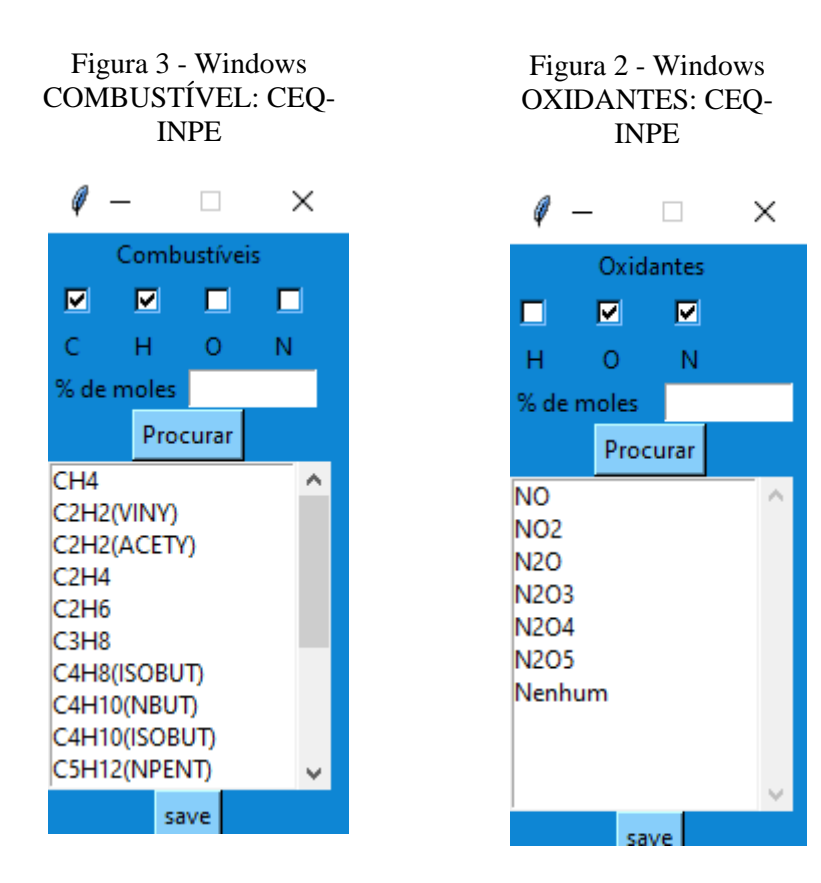

Nessas janelas, Figura 2 e Figura 3, podem ser escolhidos os combustíveis, oxidantes e suas respectivas porcentagens de átomos no montante de cada mistura. Depois de todos os valores definidos basta clicar em salvar nas janelas COMBUSTÍVIS e OXIDANTES, atribuir os outros parâmetros e clicar em executar. Em menos de um segundo o resultado é encontrado e imprimido na tela do canto direito.

Caso o usuário não informe os dados corretos a seguinte janela aparece Figura 4.

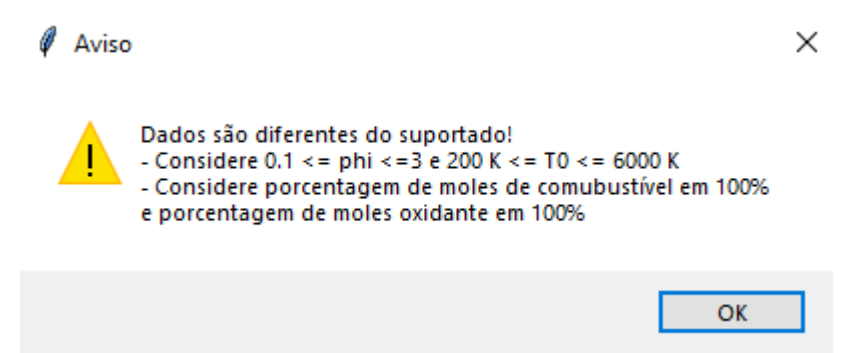

Figura 4 - Windows ERROR: CEQ-INPE

Os tipos de reações de combustão (HP, TP, UV e TV) podem ser alterados ao clicar no canto superior esquerdo. Essa opção irá abrir uma *navigation bar* para que o usuário altere os tipos de problemas a ser resolvido. A Figura 5 contém a *navigation bar* aberta e as opções que podem ser acessadas

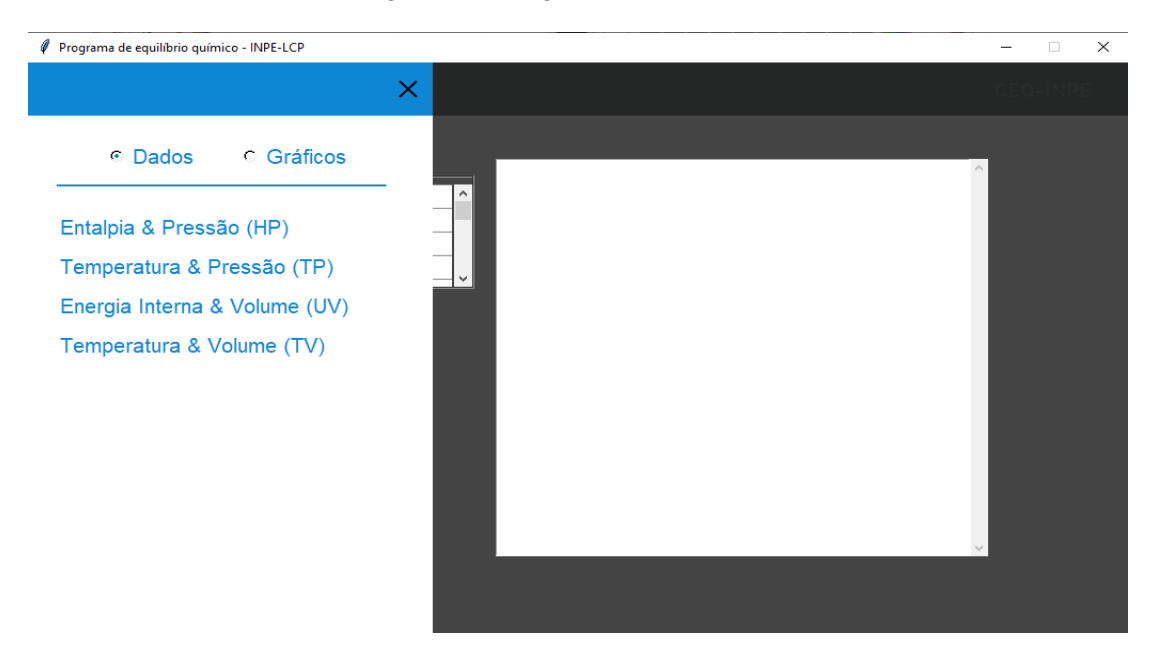

Figura 5 - Navigation bar: CEQ-INPE

Ao clicar no *radio button* Gráficos, por exemplo, o *Frame 1* atual é alterado para o *Frame 2*, Figura 6.

Figura 6 - *Frame* 2: CEQ-INPE – Plot de gráficos

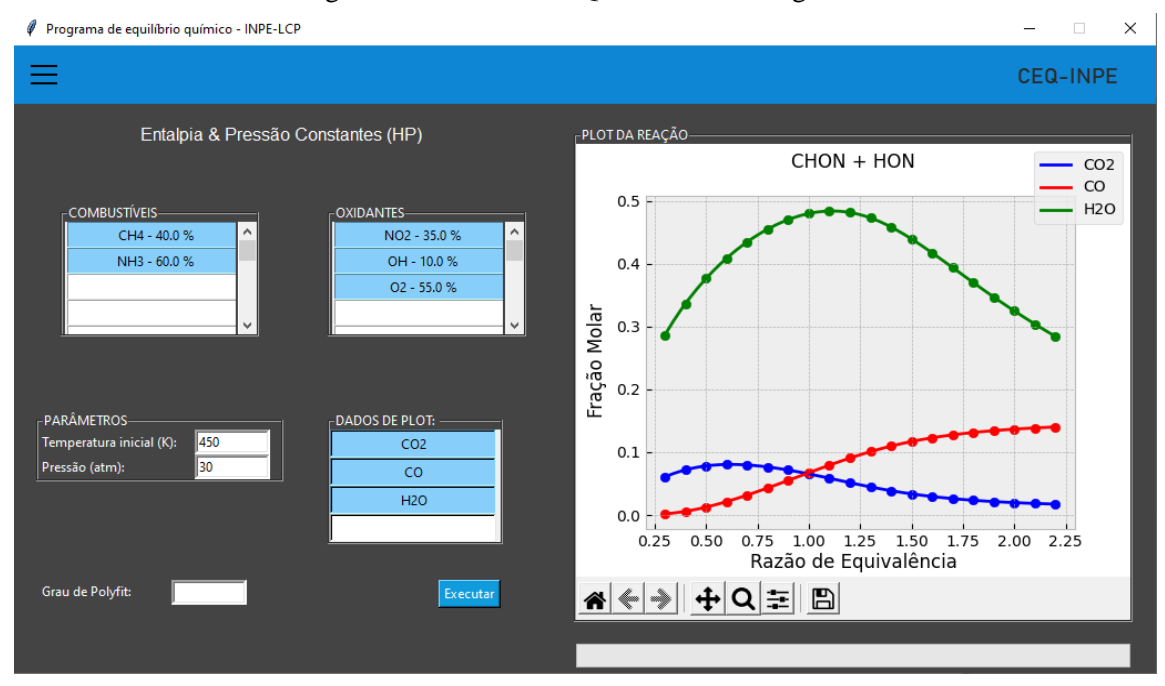

O *Frame 2*, Figura 6, é responsável por plotar os gráficos dos dados das reações de combustão por razão de equivalência. Todas as frações molares e temperaturas finais podem ser plotadas em comparação umas com as outras entre os valores de razão de equivalência:  $0.3 < phi < 2.3$ . Em conjunto podem no máximo serem plotados 4 gráficos distintos. Ao clicar nas opções dados de *plot* a seguinte janela é aberta.

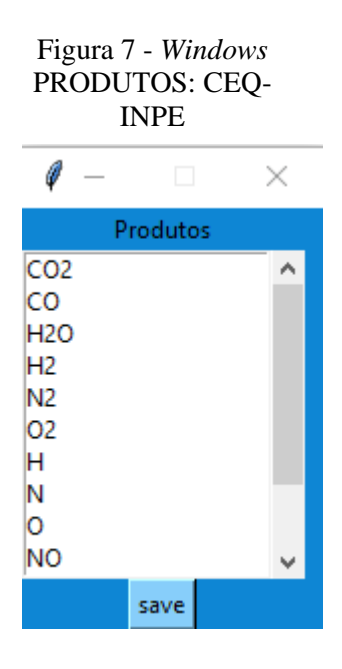

Nessa janela, Figura 7, os dados que o usuário planeja plotar podem ser definidos.

#### <span id="page-44-1"></span>**4 RESULTADOS DO PROJETO**

#### <span id="page-44-2"></span>**4.1 Comparação entre CEQ-INPE e CEA-NASA**

Os resultados obtidos com o programa CEQ-INPE foram comparados aos resultados obtidos com o programa CEA2-NASA (2004). As Figuras 8 a 11 a seguir mostram gráficos com resultados para os diferentes processos de combustão considerados (HP, TP, UV, TV) e várias misturas de combustíveis e de oxidantes.

<span id="page-44-0"></span>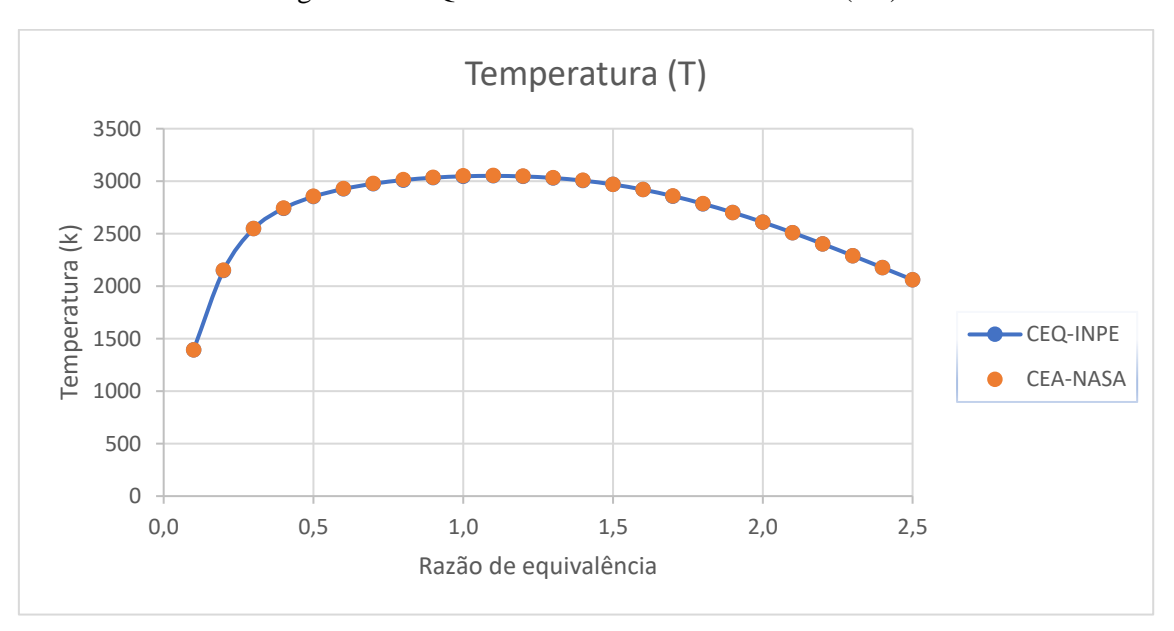

Figura 8 - CEQ-INPE x CEA-NASA: Problema (HP)

Fonte: Dados obtidos a partir do CEA NASA (2004). Reação entre CH4 e O2 para o problema do tipo HP com os seguintes parâmetros:  $\chi_c = [1], \chi_c = [1], P = 1$  atm,  $T_0 = 300$  K e  $\phi = [0.3: 2.3]$ .

<span id="page-45-0"></span>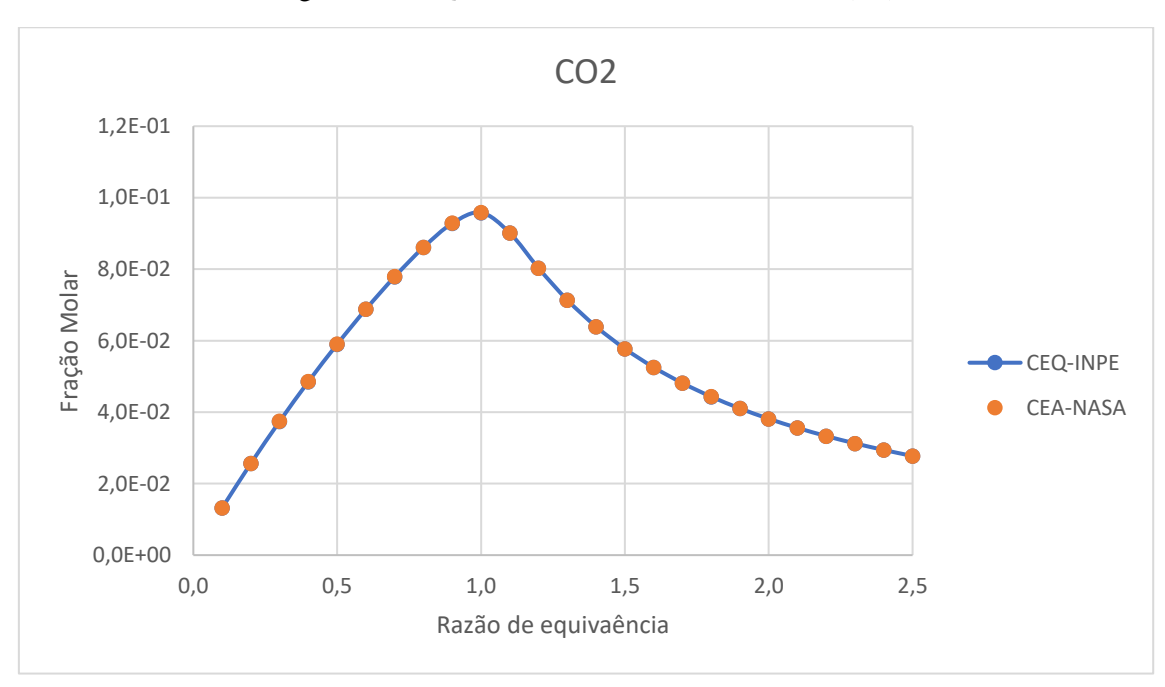

Figura 9 - CEQ-INPE x CEA-NASA: Problema (TP)

Fonte: Dados obtidos a partir do CEA NASA (2004). Reação entre C2H4 + NH3 e H2O2 para o problema do tipo TP com os seguintes parâmetros:  $\chi_c = [0.3, 0.7], \chi_c = [1], P = 8$  atm,  $T = 550$  K e  $\phi =$ [0.3: 2.3].

<span id="page-45-1"></span>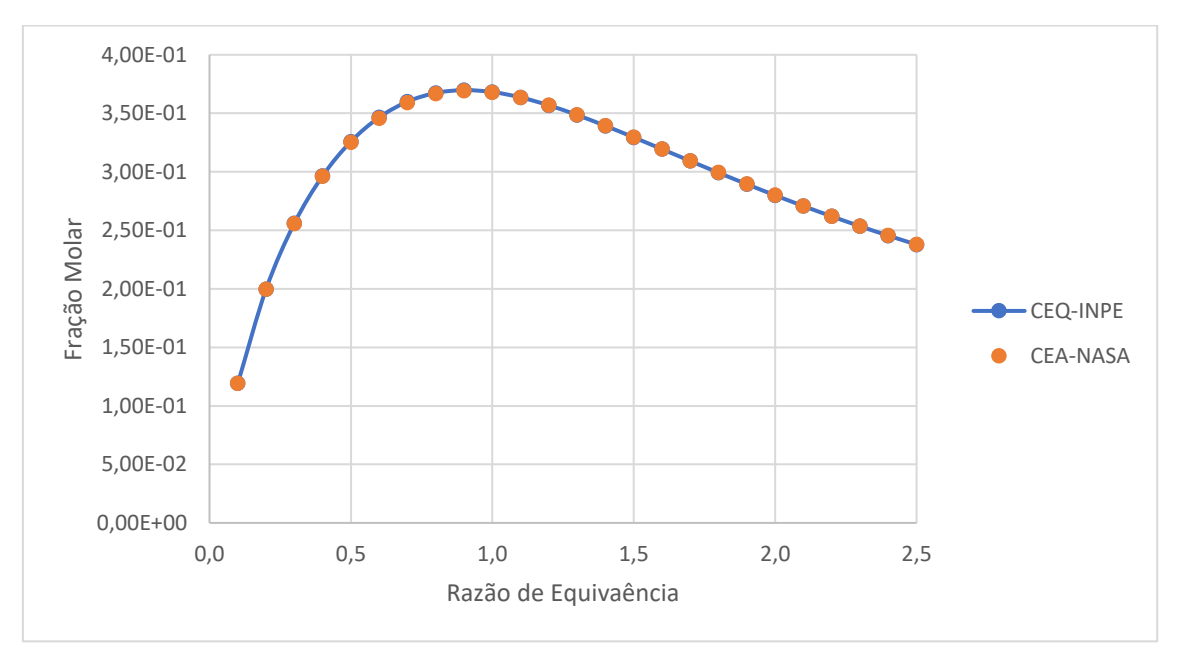

Figura 10 - CEQ-INPE x CEA-NASA: Problema (UV)

Fonte: Dados obtidos a partir do CEA NASA (2004). Reação entre N2H4 + O2 e N2O3 para o problema do tipo UV com os seguintes parâmetros:  $\chi_c = [1], \chi_c = [0.5, 0.5], \rho = 15 \text{ kg/m}^3$ ,  $T0 = 725 \text{ K} \text{ e } \phi =$ [0.3: 2.3].

<span id="page-46-0"></span>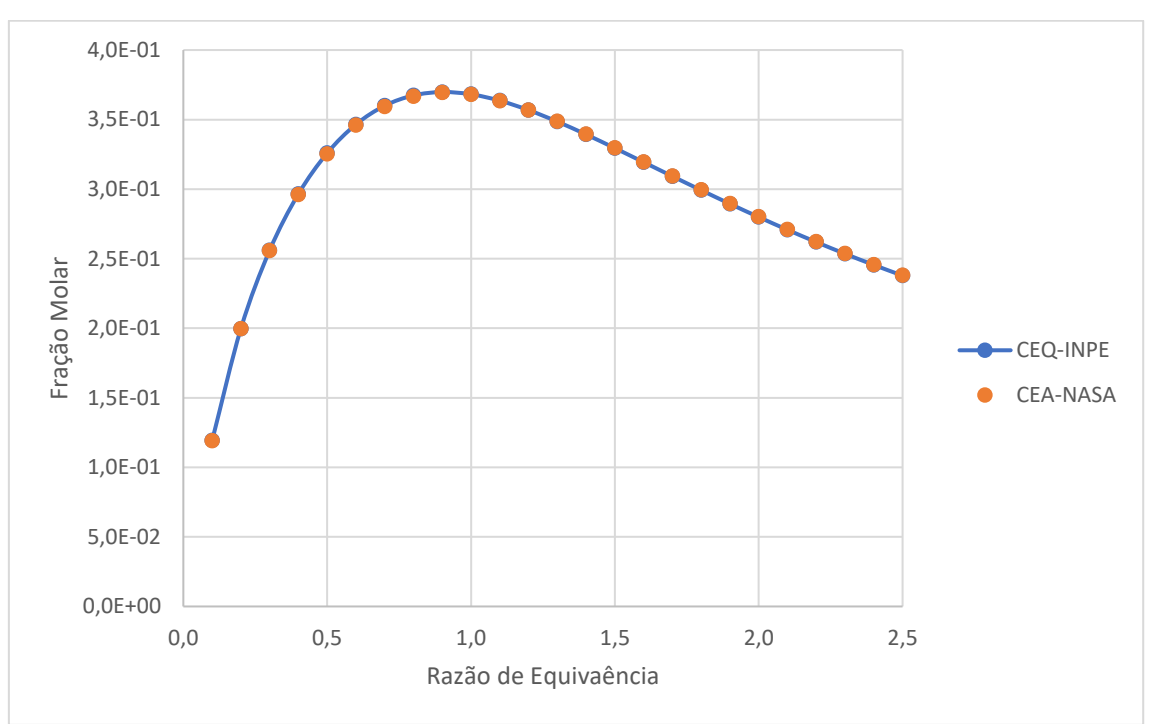

Figura 11 - CEQ-INPE x CEA-NASA: Problema (TV)

Fonte: Dados obtidos a partir do CEA NASA (2004). Reação entre C2H2 (acetileno) + NH2 e N2O5 + H2O2 para o problema do tipo TV com os seguintes parâmetros:  $\chi_c = [0.8, 0.2], \chi_c = [0.6, 0.4], \rho =$  $5 \text{ kg/m}^3$ ,  $T0 = 365 \text{ K}$ ,  $T = 1550 \text{ K}$  e phi  $[0.1: 2.5]$ .

#### <span id="page-46-1"></span>**4.2 Discussão sobre os resultados**

Os gráficos das Figuras 8, 9, 10 e 11 indicam que os resultados obtidos com o programa CEQ-INPE, desenvolvido neste trabalho, apresentam boa concordância em relação aos dados obtidos com o código CEA2-NASA (2004), para os casos HP, TP, UV e TV considerando os reagentes e razões de equivalência analisados. Isso demonstra que a formulação e os métodos numéricos empregados foram adequados.

Para razões de equivalência fora da faixa  $0.1 < \phi < 3$  os dados começam a divergir ou as soluções se tornam impossíveis de serem achadas por conta das espécies não consideradas. Isso poderia ser corrigido adicionando-se novas espécies aos produtos. Contudo, de acordo com (MCBRIDE e GORDON, 1996), para garantir que o programa continue rápido na busca de raízes, torna-se necessário implementar modificação na aplicação do método de Newthon-Raphson. Isso fará com que sistemas de equações não

lineares maiores, por exemplo, com  $NE + NS + 1 = 75$  incógnitas, possam ser resolvidas com eficácia.

Também é possível que para pressões muito elevadas os resultados obtidos comecem a divergir de dados experimentais por conta de o modelo desenvolvido tratar de gases ideais. Neste caso a minimização das energias livres de Gibbs e Helmholtz devem ser consideradas equações de estado para gases reais e levadas em conta as fugacidades dos gases na mistura de produtos.

# <span id="page-48-0"></span>**5 CONCLUSÃO**

O programa CEQ-INPE foi desenvolvido para determinação das propriedades de misturas em equilíbrio químico para diferentes processos (HP, TP, UV, TV), considerando-se misturas de combustíveis do tipo CHON e misturas de oxidantes do tipo HON. Os processos reativos estudados são importantes para aplicações em química e, em especial, para combustão e propulsão.

Os resultados obtidos pelo CEQ-INPE, nos casos de processos a entalpia e pressão constantes (HP), temperatura e pressão constantes (TP), energia interna e volume constantes (UV) e processos a temperatura e volume constantes (TV), apresentaram excelente concordância com os resultados obtidos com o programa CEA2-NASA.

A faixa de razão de equivalência considerada,  $0, 1 < \phi < 3$ , mostra-se adequada para a maioria dos casos práticos, no entanto, ela pode ser estendida se forem incluídas outras espécies entre os produtos. Espécies condensadas não foram consideradas, mas podem ser importantes para reações de misturas ricas, por exemplo, quando há formação de compostos aromáticos e de fuligem.

O programa mostrou-se relativamente rápido e tem uma interface gráfica para entrada de dados e visualização de resultados, exibindo gráficos da composição dos produtos para diferentes razões de equivalência. O programa foi escrito na linguagem Python e está disponível no GitHub para download.

Uma das possibilidades de continuação do projeto é disponibilizar o código para domínio público, transformando o código em um pacote (biblioteca) para ser baixado via pip. Isso seria excelente para a comunidade acadêmica, especialmente das áreas de combustão e propulsão, visto que o código contém um grande banco de dados termodinâmicos. Todavia, o objetivo agora é fazer um novo código de equilíbrio químico para gases reais. O sucesso dos problemas do tipo HP e TP se mostrou satisfatório para a generalização do código para reações com gases reais.

#### **REFERENCIAS BIBLIOGRÁFICAS**

<span id="page-49-0"></span>CHEN, K. C. Comparison of object-oriented and procedure-based computer languages: case study of C++ programming. **Issues in information system**, v. 5, jan. 2004.

CIOFFL, R. **An Original Method for Computing Complex Non-Premixed Flows in Chemical Equilibrium in Chemical Equilibrium**. [S.l.]: Daytona Beach, 2003.

COSTA, F. D. S. **Notas de Aula de Combustão**. Cachoeira Paulista: LCP-INPE, 2020.

GOUVEIA, P. B. O. **Resolução Numérica de Sistema de Equações Não-Lineares**. Covilhã, Portugal: Universidade da Beira Interior, 2018.

JOHANSSON, R. **Numerical Python:** Scientific Computing and Data Science Applications with Numpy, SciPy and Matplotlib. 2ª. ed. [S.l.]: Apress, 2018.

MCBRIDE, B. J.; GORDON, S. **Computer Program for Calculation of Complex Chemical Equilibrium Composition and Application**. [S.l.]: NASA Reference Publication, 1996.

MCBRIDE, B. J.; ZEHE, M. J.; GORDON, S. **NASA Glenn Coefficients for Calculating Thermodynamic Properties of Individual Species**. Cleveland, Ohio: Glenn Research Center, 2002.

SKAFLESTAD, B. **Newton's method for systems of non-linear equations**, out. 2003.

WOISKI, E. R. **Termodinâmica Computacional**. Ilha Solteira: [s.n.], v. 5, 2014.

WYLEN, G. J. V.; SONNTAG, R. E.; BORGNAKKE, C. **Fundamentos da Termodinâmica Clássica**. 4ª. ed. [S.l.]: Blucher, 1995.